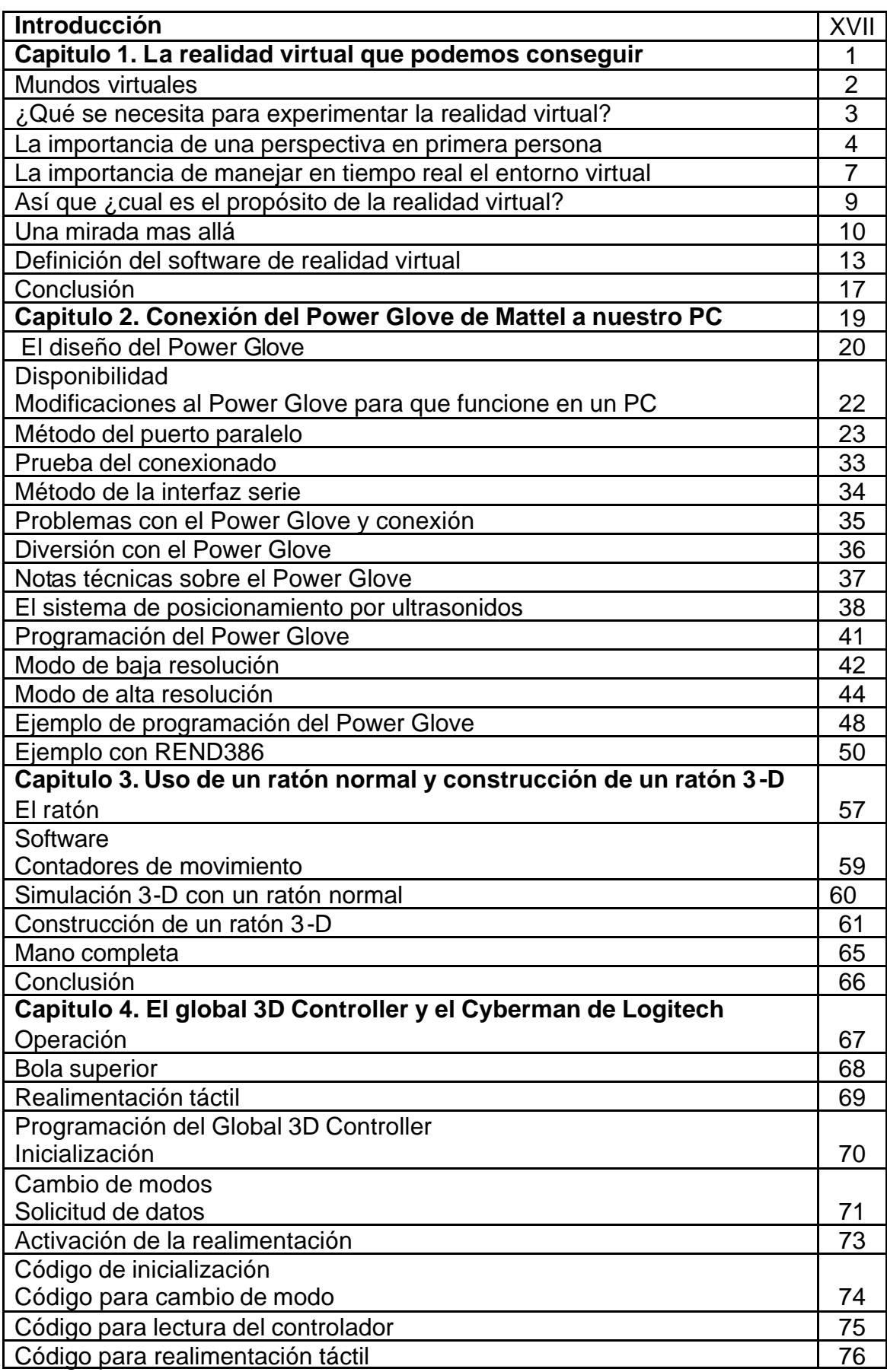

## **INDICE**

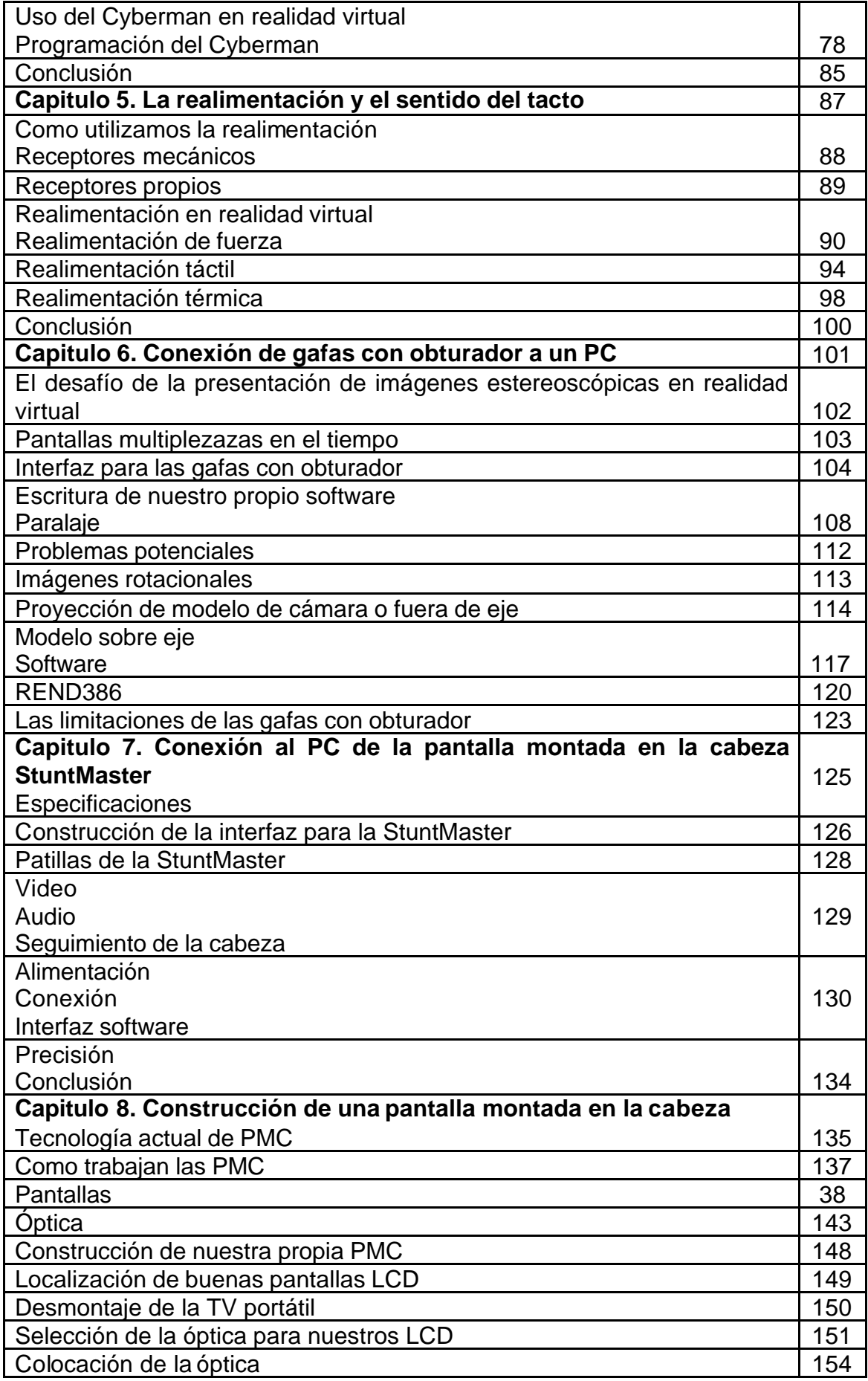

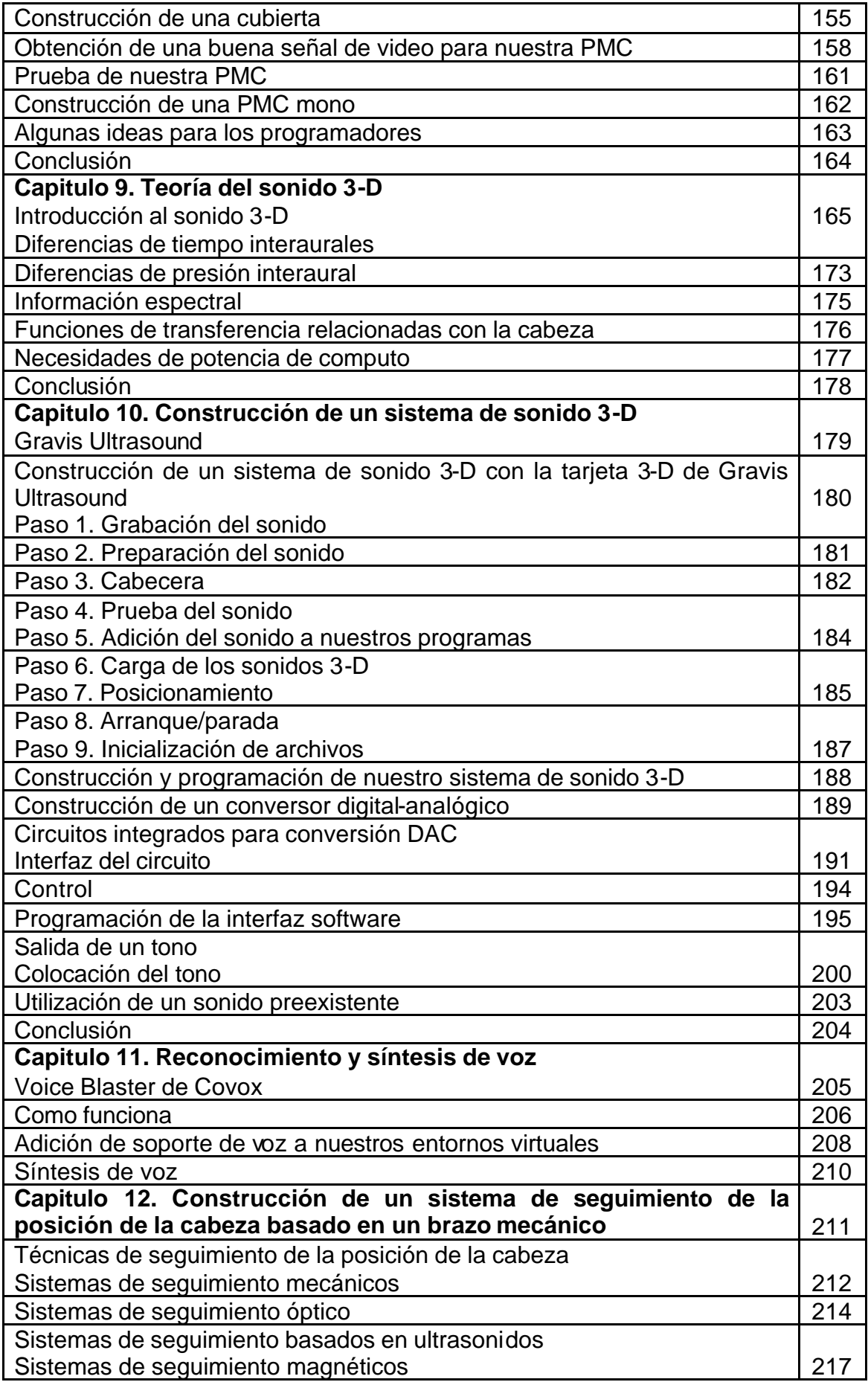

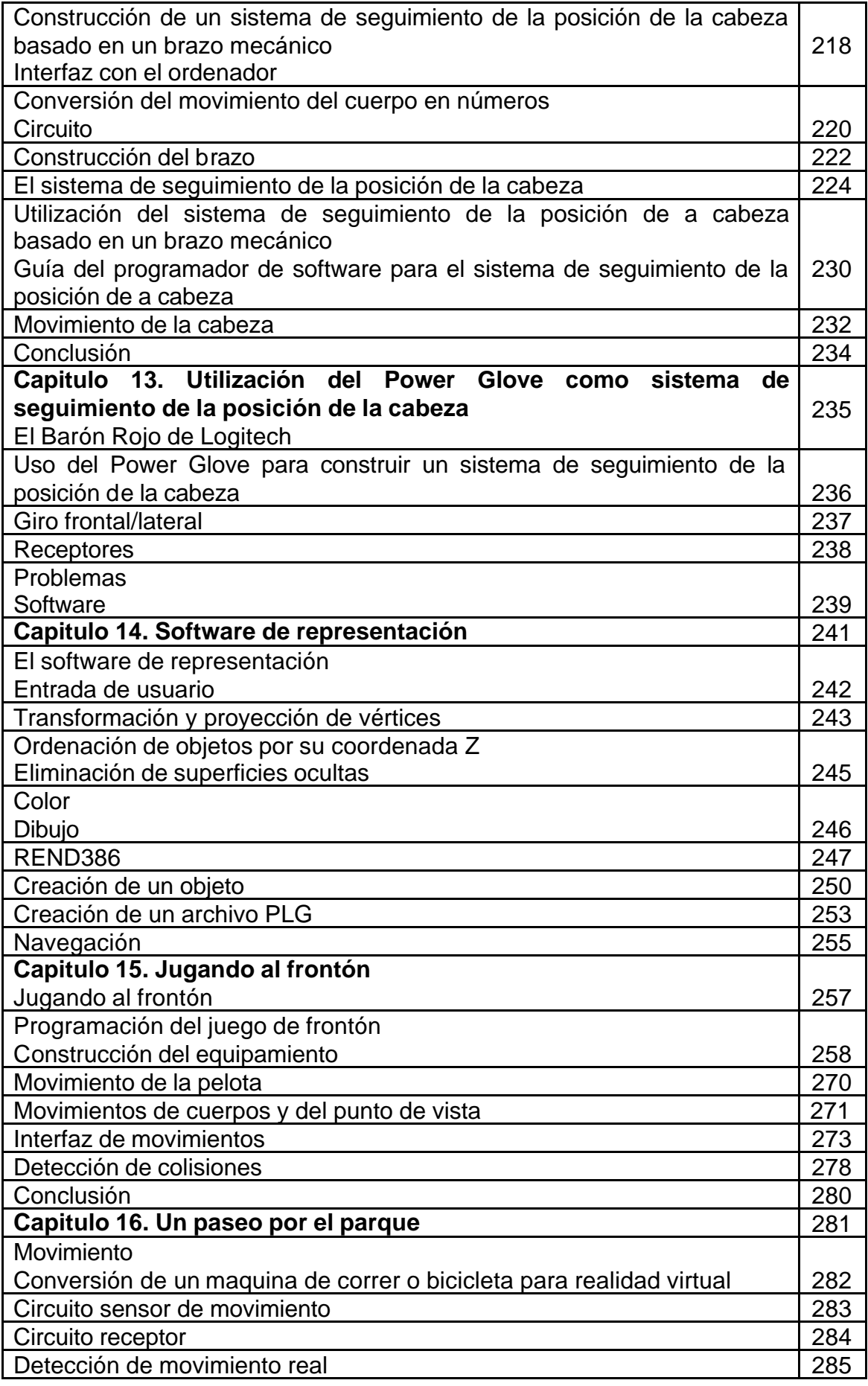

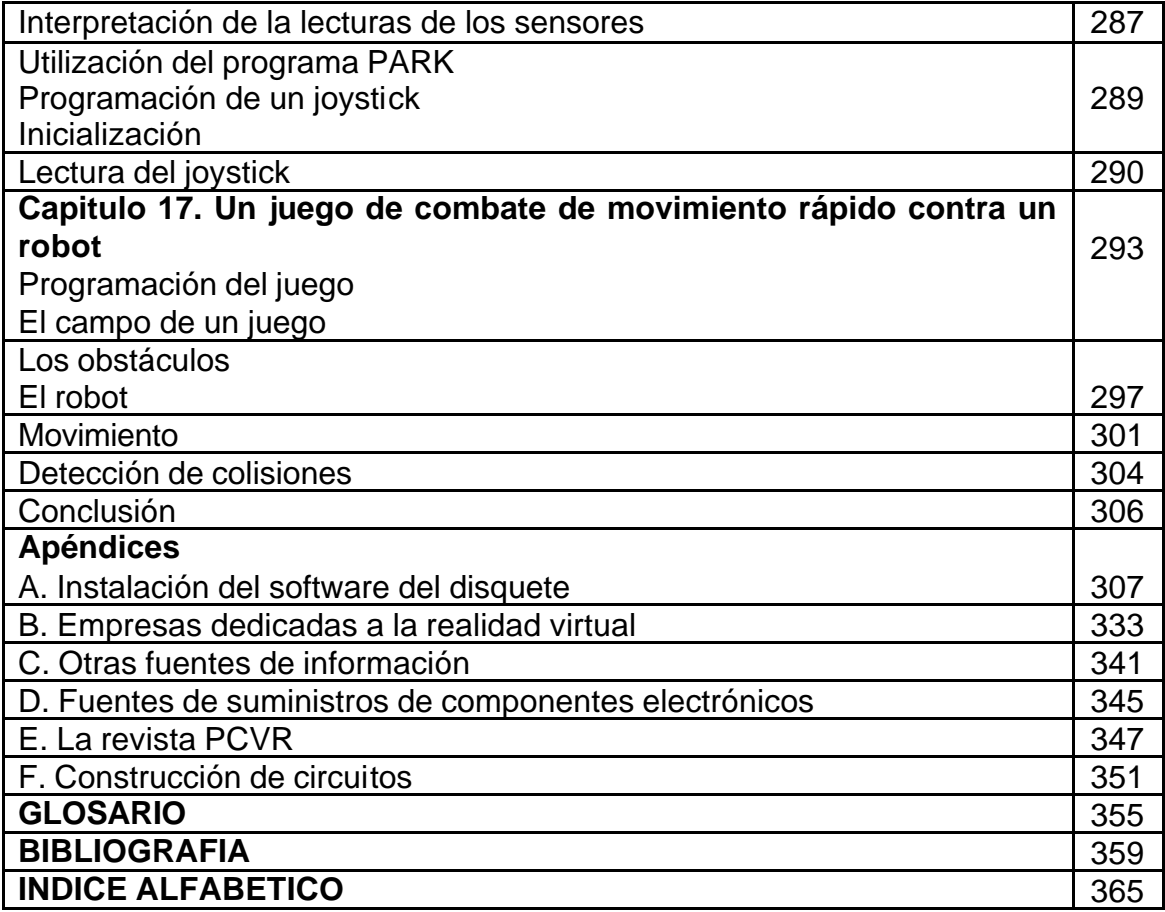